## Package 'ggstance'

April 2, 2020

<span id="page-0-0"></span>Title Horizontal 'ggplot2' Components

Version 0.3.4

Description A 'ggplot2' extension that provides flipped components: horizontal versions of 'Stats' and 'Geoms', and vertical versions of 'Positions'.

**Depends**  $R (= 3.1.0)$ 

**Imports** ggplot2 ( $>= 3.2.0$ ), plyr, rlang, withr ( $>= 2.0.0$ )

**Suggests** Hmisc, test that, vdiffr  $(>= 0.3.0)$ 

License GPL-3

LazyData true

Encoding UTF-8

RoxygenNote 7.1.0

Collate 'flip-aes.R' 'geom-barh.R' 'legend-draw.R' 'geom-boxploth.R' 'geom-colh.R' 'geom-crossbarh.R' 'geom-errorbarh.R' 'geom-histogramh.R' 'geom-linerangeh.R' 'geom-pointrangeh.R' 'geom-violinh.R' 'ggstance.R' 'position-dodgev.R' 'position-dodge2v.R' 'position-jitterdodgev.R' 'position-stackv.R' 'position.R' 'stat-binh.R' 'stat-boxploth.R' 'stat-counth.R' 'stat-summaryh.R' 'stat-xdensity.R'

#### NeedsCompilation no

Author Lionel Henry [aut, cre], Hadley Wickham [aut], Winston Chang [aut], RStudio [cph]

Maintainer Lionel Henry <lionel@rstudio.com>

#### Repository CRAN

Date/Publication 2020-04-02 16:40:02 UTC

## <span id="page-1-0"></span>R topics documented:

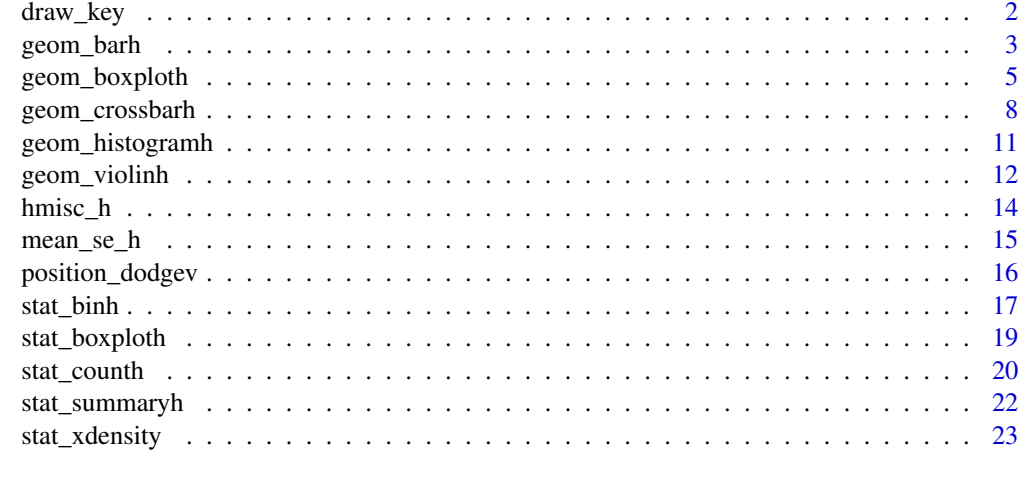

#### **Index** [26](#page-25-0)

draw\_key *Horizontal key drawing functions*

## Description

Horizontal key drawing functions

## Usage

```
draw_key_hpath(data, params, size)
```
draw\_key\_pointrangeh(data, params, size)

draw\_key\_crossbarh(data, params, size)

```
draw_key_boxploth(data, params, size)
```
## Arguments

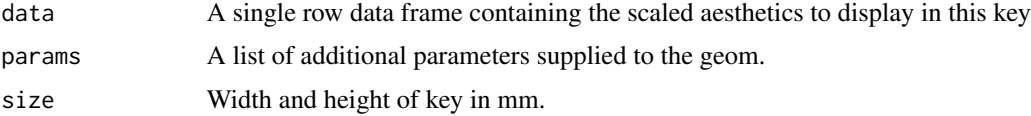

## Value

A grid grob.

<span id="page-2-0"></span>

## Description

Horizontal version of [geom\\_bar\(](#page-0-0)).

## Usage

```
geom_barh(
 mapping = NULL,
 data = NULL,stat = "counth",
 position = "stackv",
  ...,
 width = NULL,
 binwidth = NULL,
 na.rm = FALSE,show.legend = NA,
  inherit.aes = TRUE
)
geom_colh(
 mapping = NULL,
 data = NULL,position = "stackv",
  ...,
 width = NULL,
 na.rm = FALSE,
 show.legend = NA,
  inherit.aes = TRUE
)
```
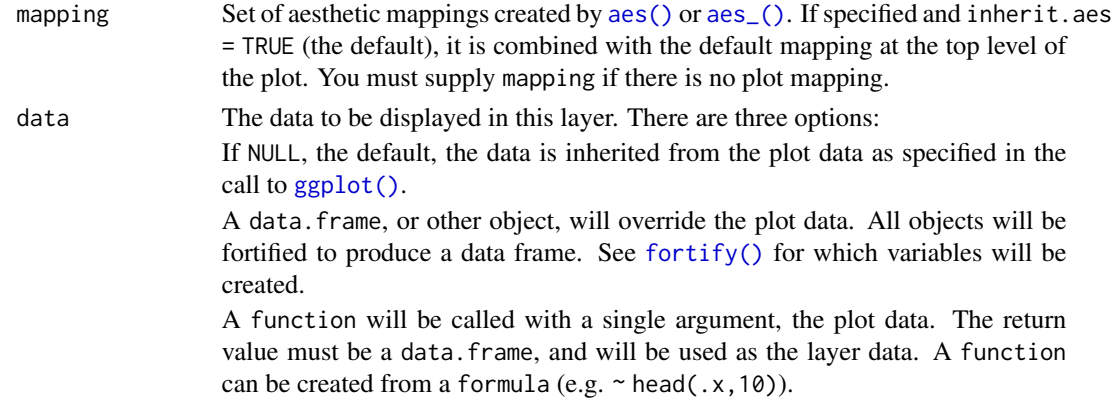

<span id="page-3-0"></span>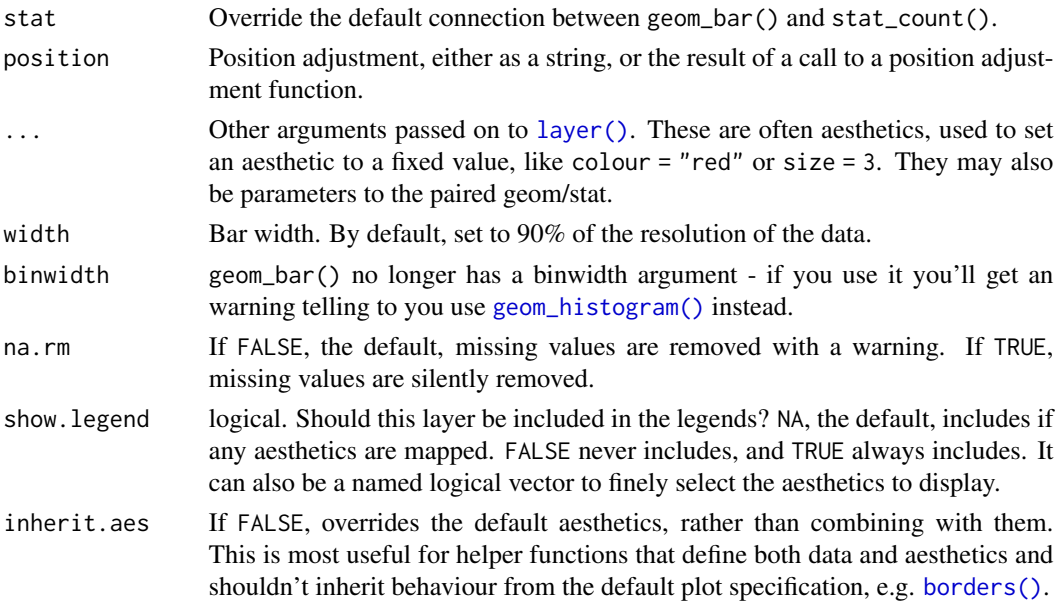

## Aesthetics

geom\_barh() understands the following aesthetics (required aesthetics are in bold):

- x
- y
- alpha
- colour
- fill
- group
- linetype
- size

Learn more about setting these aesthetics in vignette("ggplot2-specs").

geom\_colh() understands the following aesthetics (required aesthetics are in bold):

- y
- x
- alpha
- colour
- fill
- group
- linetype
- size

Learn more about setting these aesthetics in vignette("ggplot2-specs").

<span id="page-4-0"></span>

## Description

Horizontal version of [geom\\_boxplot\(](#page-0-0)).

#### Usage

```
geom_boxploth(
 mapping = NULL,
 data = NULL,
  stat = "boxploth",
 position = "dodge2v",
  ...,
 outlier.colour = NULL,
 outlier.color = NULL,
 outlier.fill = NULL,
 outlier.shape = 19,
 outlier.size = 1.5,
  outlier.stroke = 0.5,
 outlier.alpha = NULL,
 notch = FALSE,
 notchwidth = 0.5,
  varwidth = FALSE,
 na.rm = FALSE,show.legend = NA,
  inherit.aes = TRUE
)
```
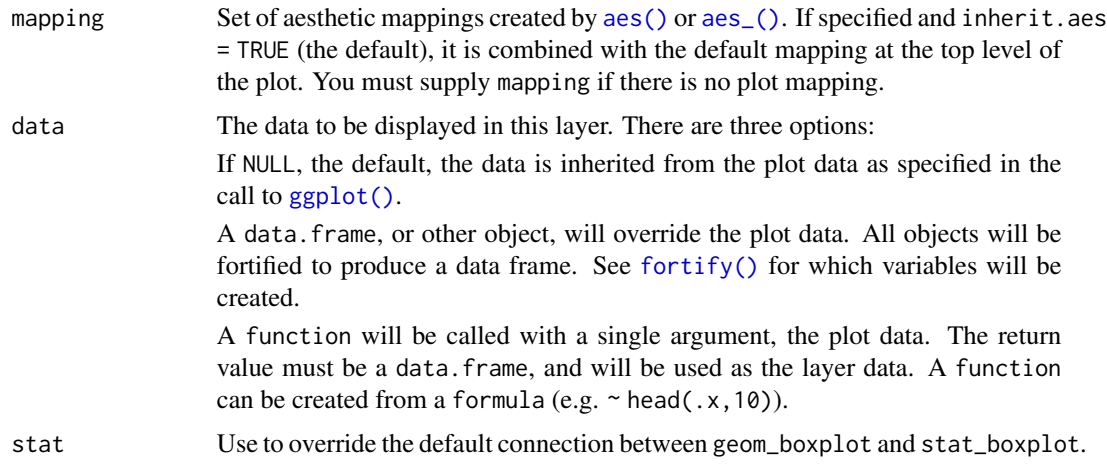

<span id="page-5-0"></span>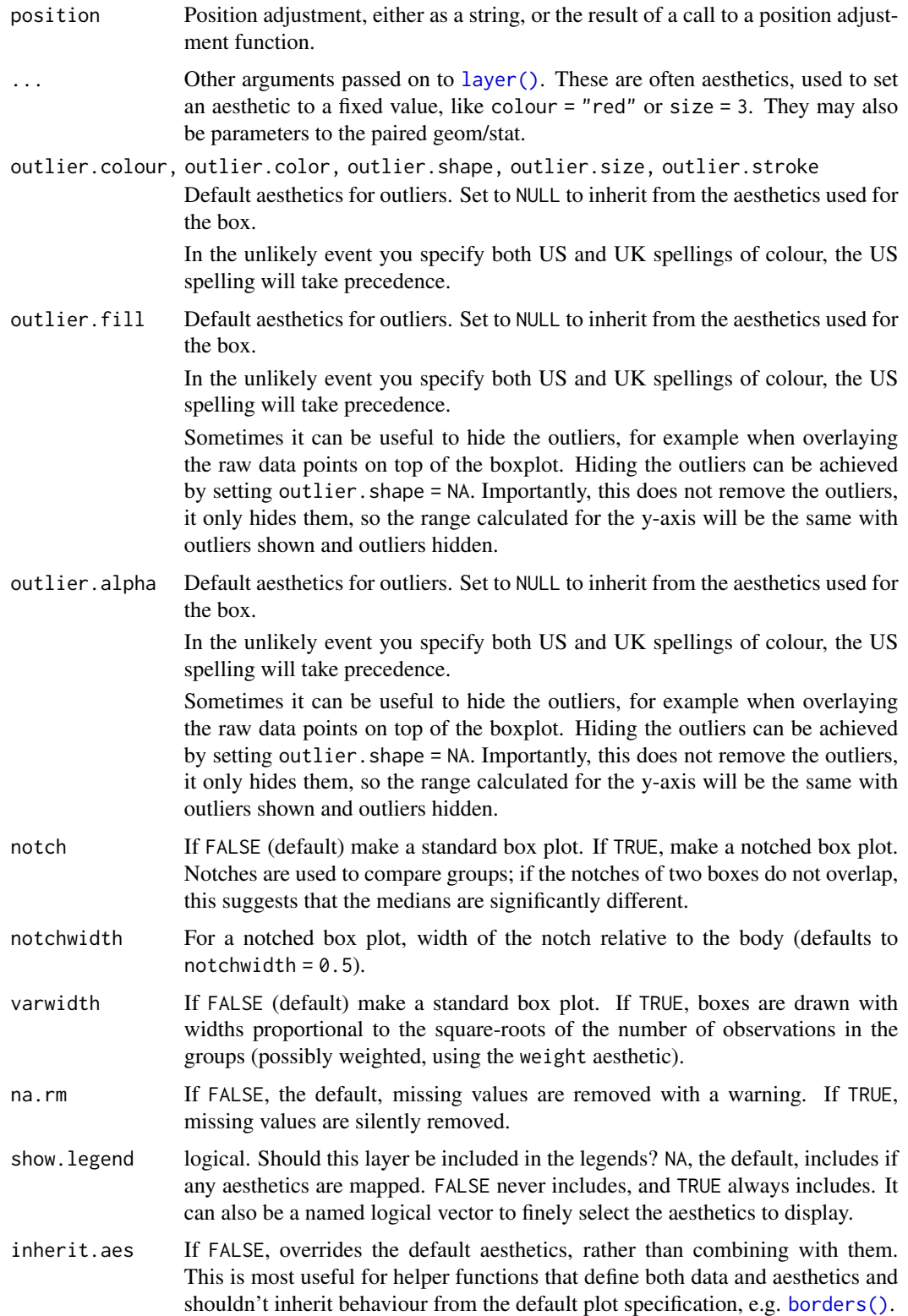

## geom\_boxploth 7

## **Aesthetics**

geom\_boxploth() understands the following aesthetics (required aesthetics are in bold):

- y
- xlower
- xupper
- xmiddle
- xmin
- xmax
- alpha
- colour
- fill
- group
- linetype
- shape
- size
- weight

Learn more about setting these aesthetics in vignette("ggplot2-specs").

## Examples

```
library("ggplot2")
# With ggplot2 we need coord_flip():
ggplot(mpg, aes(class, hwy, fill = factor(cyl))) +geom_boxplot() +
  coord_flip()
# With ggstance we use the h-suffixed version:
ggplot(mpg, aes(hwy, class, fill = factor(cyl))) +geom_boxploth()
# With facets ggstance horizontal layers are often the only way of
# having all ggplot features working correctly, for instance free
# scales:
df <- data.frame(
  Group = factor(rep(1:3, each = 4), labels = c("Drug A", "Drug B", "Control")),
  Subject = factor(rep(1:6, each = 2), labels = c("A", "B", "C", "D", "E", "F")),
  Result = rnorm(12))
ggplot(df, aes(Result, Subject))+
  geom_boxploth(aes(fill = Group))+
  facet_grid(Group ~ ., scales = "free_y")
```
<span id="page-7-0"></span>

#### Description

Horizontal versions of [geom\\_linerange\(](#page-0-0)), [geom\\_pointrange\(](#page-0-0)), [geom\\_errorbar\(](#page-0-0)) and [geom\\_crossbar\(](#page-0-0)).

#### Usage

```
geom_crossbarh(
  mapping = NULL,
 data = NULL,
  stat = "identity",
 position = "identity",
  ...,
  fatten = 2.5,
 na.rm = FALSE,
  show.legend = NA,
  inherit.aes = TRUE
)
geom_errorbarh(
  mapping = NULL,
 data = NULL,stat = "identity",
 position = "identity",
  ...,
 na.rm = FALSE,show.legend = NA,
  inherit.aes = TRUE
)
geom_linerangeh(
 mapping = NULL,
 data = NULL,
  stat = "identity",
 position = "identity",
  ...,
 na.rm = FALSE,
  show.legend = NA,
  inherit.aes = TRUE
\lambdageom_pointrangeh(
 mapping = NULL,
  data = NULL,stat = "identity",
```
## <span id="page-8-0"></span>geom\_crossbarh 9

```
position = "identity",
...,
fatten = 4,na.rm = FALSE,
show.legend = NA,
inherit.aes = TRUE
```
## Arguments

 $\mathcal{L}$ 

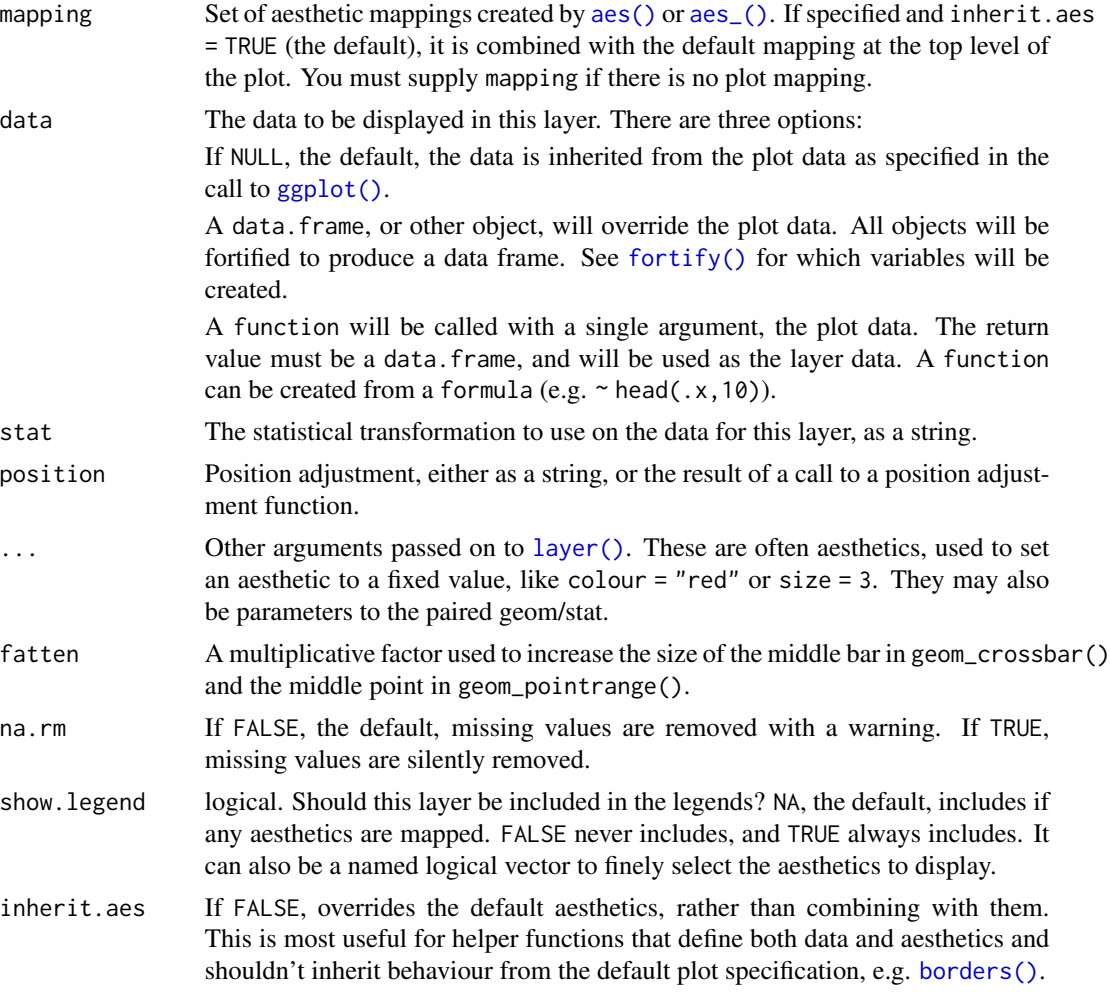

#### Aesthetics

geom\_crossbarh() understands the following aesthetics (required aesthetics are in bold):

• x

- y
- 
- 
- xmin
- xmax
- alpha
- colour
- fill
- group
- linetype
- size

Learn more about setting these aesthetics in vignette("ggplot2-specs").

geom\_errorbarh() understands the following aesthetics (required aesthetics are in bold):

- y
- xmin
- xmax
- alpha
- colour
- group
- linetype
- size
- width

Learn more about setting these aesthetics in vignette("ggplot2-specs").

geom\_linerangeh() understands the following aesthetics (required aesthetics are in bold):

- y
- xmin
- xmax
- alpha
- colour
- group
- linetype
- size

Learn more about setting these aesthetics in vignette("ggplot2-specs").

geom\_pointrangeh() understands the following aesthetics (required aesthetics are in bold):

- x
- y
- xmin
- xmax
- alpha
- colour

## <span id="page-10-0"></span>geom\_histogramh 11

- fill
- group
- linetype
- shape
- size
- stroke

Learn more about setting these aesthetics in vignette("ggplot2-specs").

## Different between ggplot2 and ggstance

'ggplot2::geom\_errorbarh()' uses the 'height' aesthetic. The ggstance version uses the 'width' aesthetic. This is for consistency with the direction of the geom and other ggstance functions. You can still supply 'height' for compatibility.

geom\_histogramh *Horizontal histograms and frequency polygons.*

#### Description

Horizontal version of [geom\\_histogram\(](#page-0-0)).

## Usage

```
geom_histogramh(
  mapping = NULL,
  data = NULL,
  stat = "binh",position = "stackv",
  ...,
 binwidth = NULL,
 bins = NULL,
  na.rm = FALSE,
  show.legend = NA,
  inherit.aes = TRUE
)
```
#### Arguments

mapping Set of aesthetic mappings created by [aes\(\)](#page-0-0) or [aes\\_\(\)](#page-0-0). If specified and inherit.aes = TRUE (the default), it is combined with the default mapping at the top level of the plot. You must supply mapping if there is no plot mapping.

<span id="page-11-0"></span>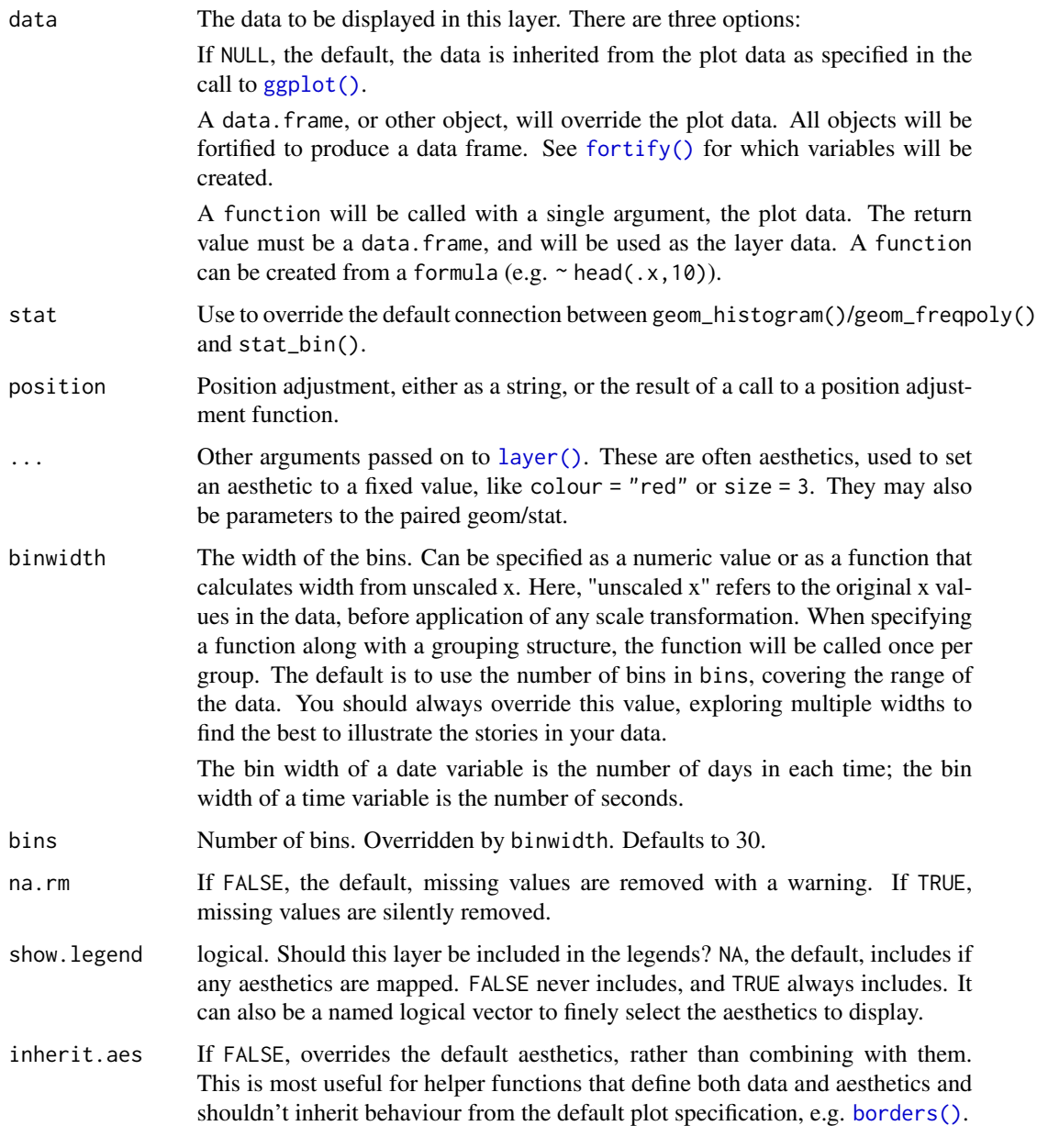

geom\_violinh *Horizontal violin plot.*

## Description

Horizontal version of [geom\\_violin\(](#page-0-0)).

## <span id="page-12-0"></span>geom\_violinh 13

## Usage

```
geom_violinh(
  mapping = NULL,
  data = NULL,stat = "xdensity",
  position = "dodgev",
  ...,
  draw_quantiles = NULL,
  trim = TRUE,scale = "area",
  na.rm = FALSE,
  show.legend = NA,
  inherit.aes = TRUE
\mathcal{L}
```
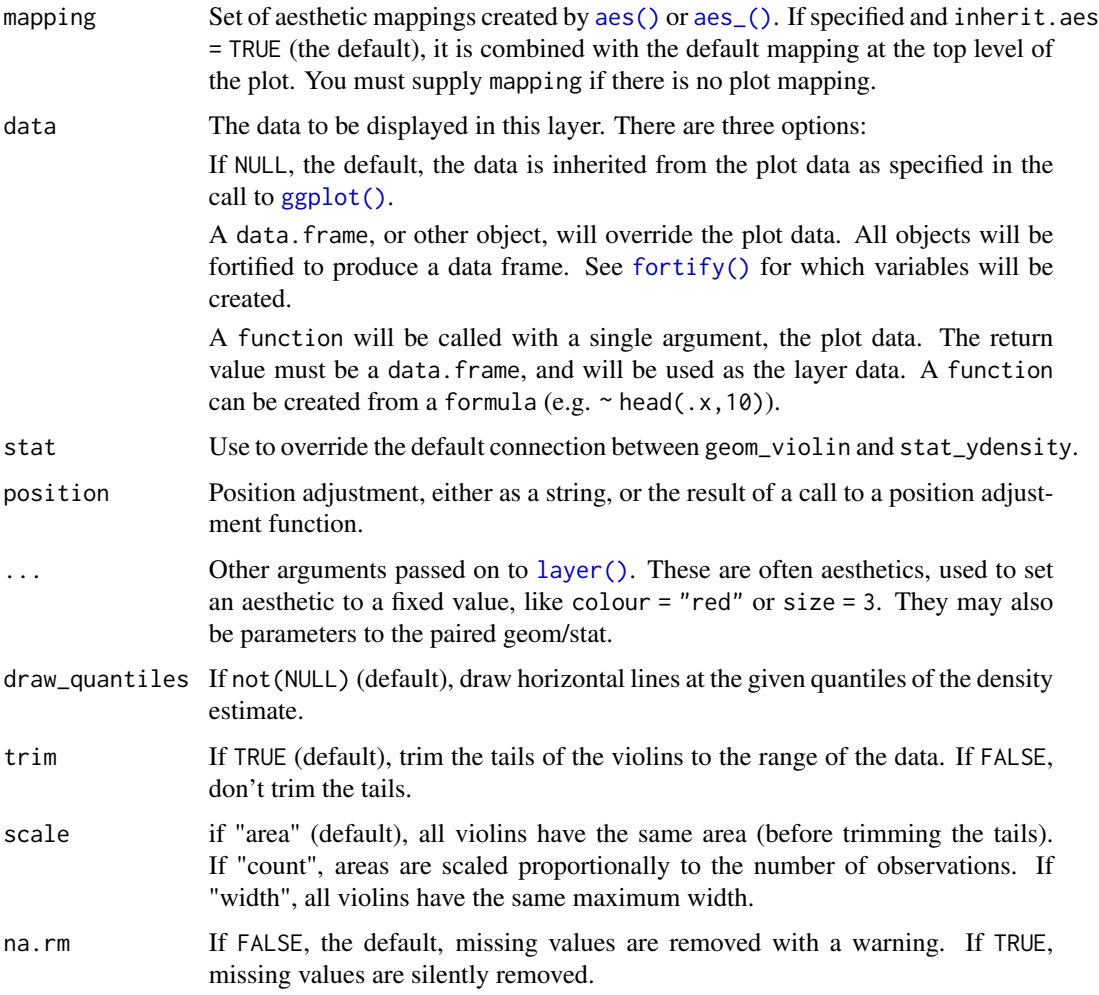

<span id="page-13-0"></span>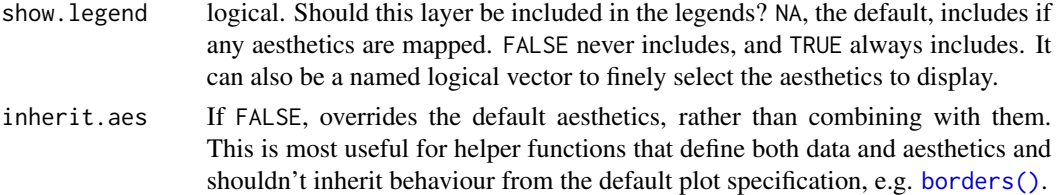

#### Aesthetics

geom\_violinh() understands the following aesthetics (required aesthetics are in bold):

- x
- y
- alpha
- colour
- fill
- group
- linetype
- size
- weight

Learn more about setting these aesthetics in vignette("ggplot2-specs").

hmisc\_h *Horizontal versions of summary functions from Hmisc*

#### Description

These are horizontal versions of the wrappers around functions from Hmisc designed to make them easier to use with [stat\\_summaryh](#page-21-1). The corresponding vertical versions are [hmisc\(](#page-0-0)). See the Hmisc documentation for more details:

- [smean.cl.boot](#page-0-0)
- [smean.cl.normal](#page-0-0)
- [smean.sdl](#page-0-0)
- [smedian.hilow](#page-0-0)

#### Usage

```
mean_cl_boot_h(x, ...)
mean_cl_normal_h(x, ...)
mean\_sdl_h(x, \ldots)median_hilow_h(x, ...)
```
## <span id="page-14-0"></span>mean\_se\_h 15

#### Arguments

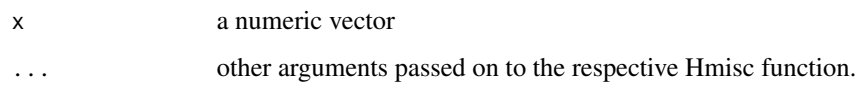

## Value

A data frame with columns x, xmin, and xmax.

## Examples

```
x < - rnorm(100)
mean_cl_boot_h(x)
mean_cl_normal_h(x)
mean_sdl_h(x)
median_hilow_h(x)
```
mean\_se\_h *Calculate mean and standard error*

## Description

For use with [stat\\_summaryh](#page-21-1). Corresponding function for vertical geoms is [mean\\_se\(](#page-0-0))

#### Usage

 $mean_se_h(x, mult = 1)$ 

## Arguments

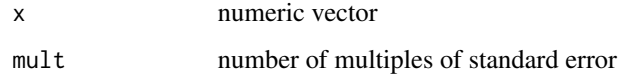

## Value

A data frame with columns x, xmin, and xmax.

## Examples

```
x < - rnorm(100)
mean_se_h(x)
```
<span id="page-15-0"></span>position\_dodgev *Vertical Positions*

### Description

Vertical versions of [position\\_dodge\(](#page-0-0)), [position\\_jitterdodge\(](#page-0-0)), [position\\_fill\(](#page-0-0)), [position\\_stack\(](#page-0-0)),

#### Usage

```
position_dodgev(height = NULL, preserve = c("total", "single"))
position_dodge2v(
 height = NULL,preserve = c("single", "total"),
 padding = 0.1,
 reverse = TRUE
)
position_jitterdodgev(
  jitter.height = NULL,
  jitter.width = 0,
 dodge.height = 0.75,
  seed = NA\mathcal{L}position_stackv(hjust = 1, reverse = FALSE)
position_fillv()
```
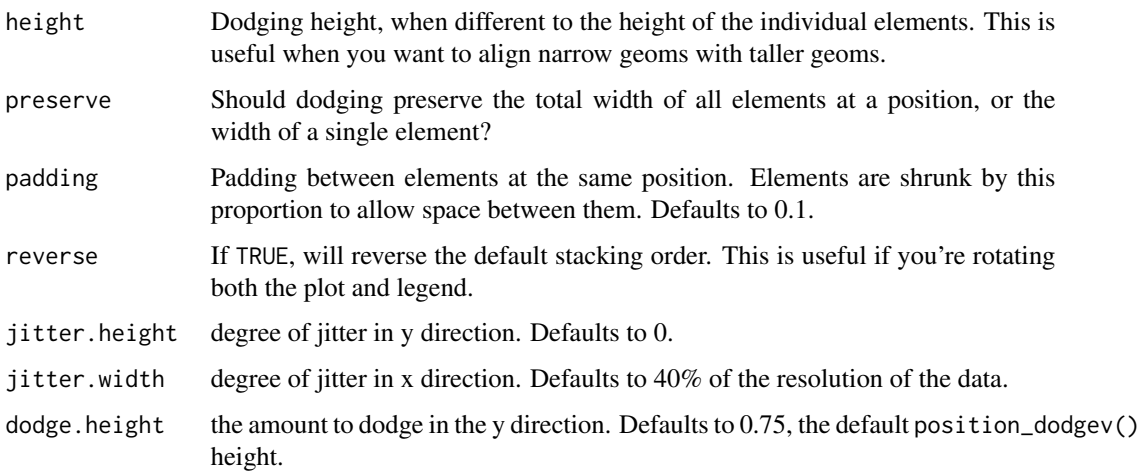

#### <span id="page-16-0"></span>stat\_binh 17

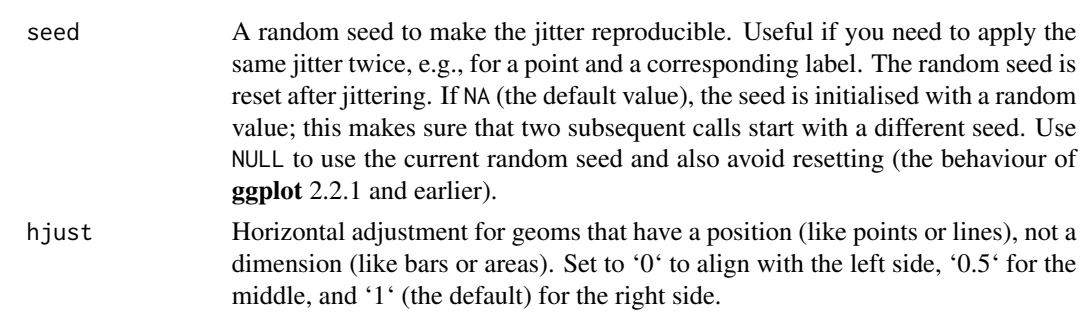

stat\_binh *Horizontal binning.*

## Description

Horizontal version of [stat\\_bin](#page-0-0)().

#### Usage

```
stat_binh(
 mapping = NULL,
 data = NULL,
  geom = "barh",
 position = "stackv",
  ...,
 binwidth = NULL,
 bins = NULL,
 center = NULL,
 boundary = NULL,
 closed = c("right", "left"),
 pad = FALSE,
 na.rm = FALSE,
  show.legend = NA,
  inherit.aes = TRUE
\mathcal{L}
```
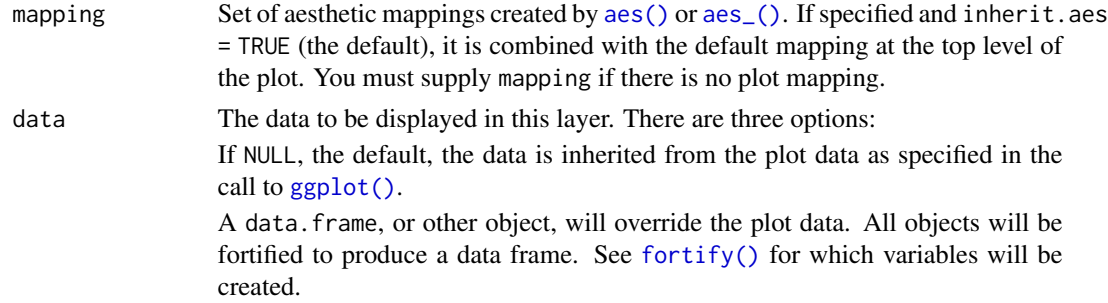

<span id="page-17-0"></span>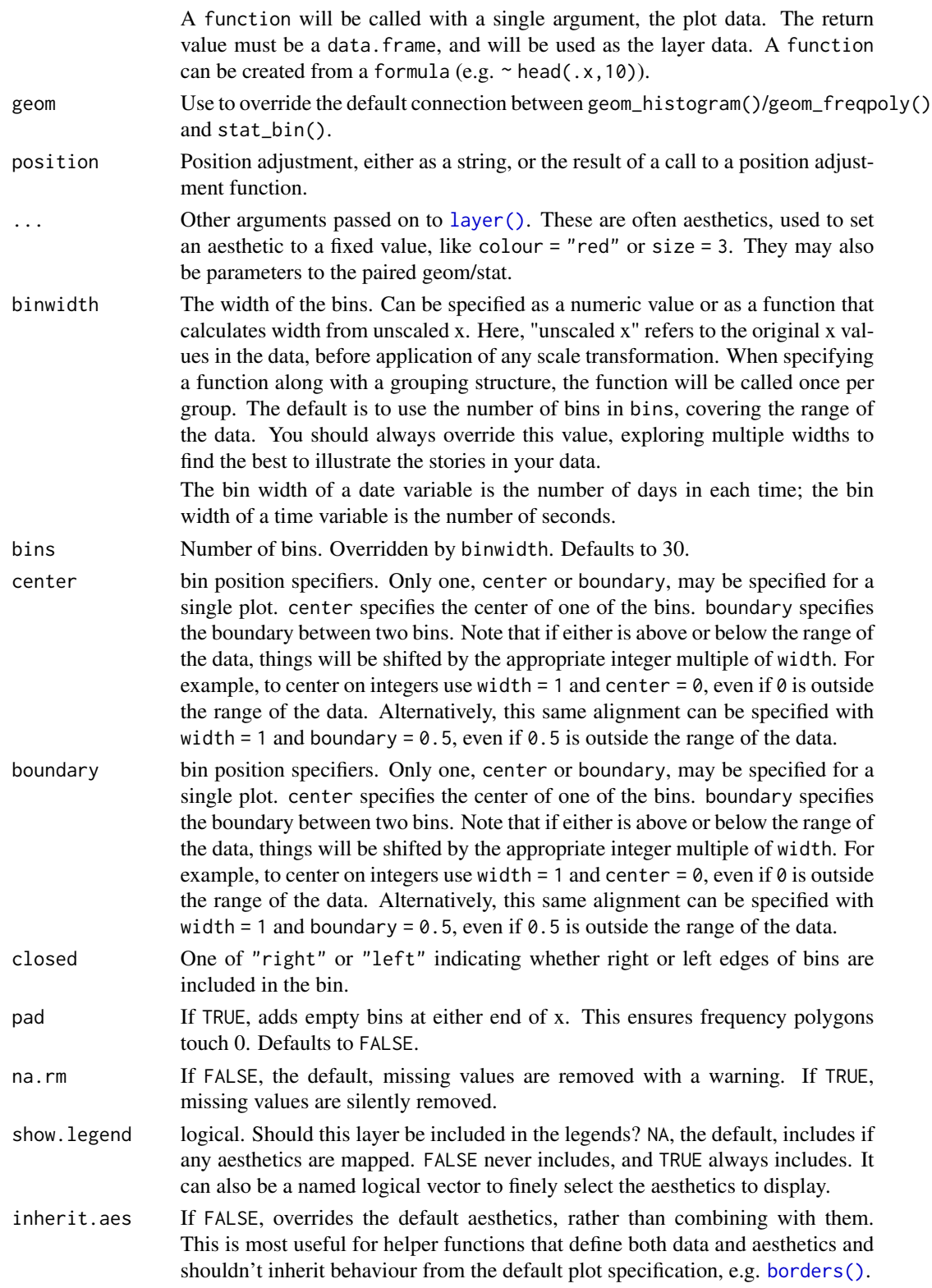

## <span id="page-18-0"></span>stat\_boxploth 19

## Aesthetics

stat\_binh() understands the following aesthetics (required aesthetics are in bold):

- y
- group
- x

Learn more about setting these aesthetics in vignette("ggplot2-specs").

stat\_boxploth *Horizontal boxplot computation.*

## Description

Horizontal version of [stat\\_boxplot](#page-0-0)().

## Usage

```
stat_boxploth(
 mapping = NULL,
 data = NULL,
 geom = "boxploth",
 position = "dodge2v",
  ...,
 coef = 1.5,
 na.rm = FALSE,
  show.legend = NA,
  inherit.aes = TRUE
\mathcal{L}
```
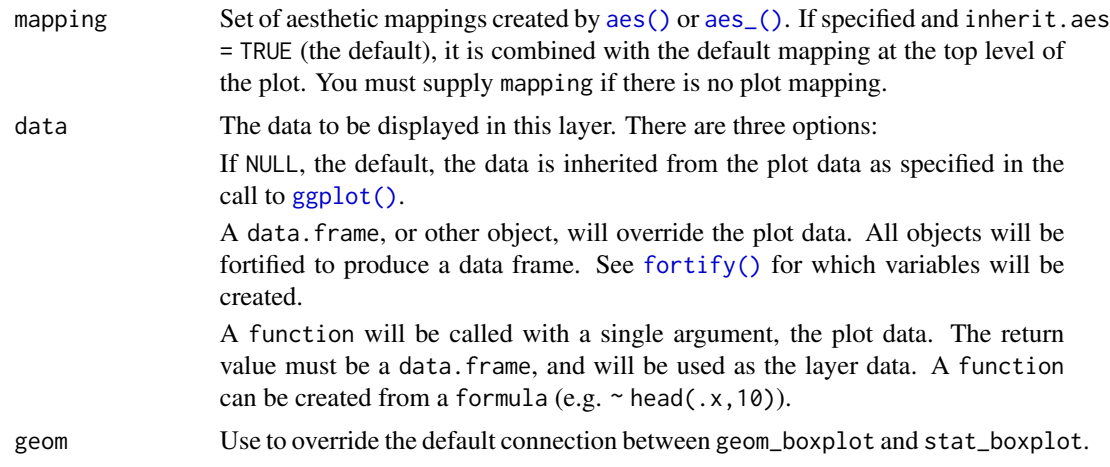

<span id="page-19-0"></span>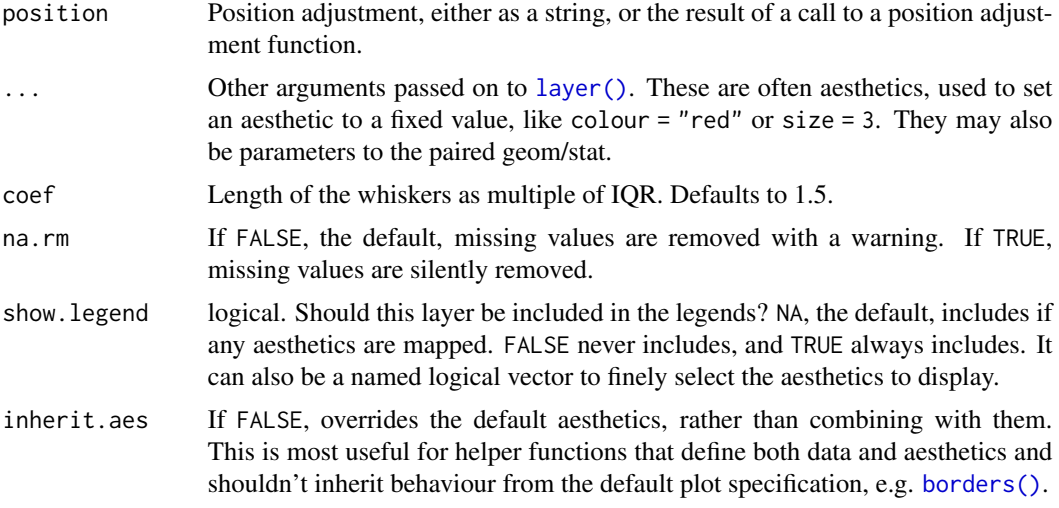

## Aesthetics

stat\_boxploth() understands the following aesthetics (required aesthetics are in bold):

- x
- y
- group

Learn more about setting these aesthetics in vignette("ggplot2-specs").

stat\_counth *Horizontal counting.*

## Description

Horizontal version of [stat\\_count](#page-0-0)().

#### Usage

```
stat_counth(
 mapping = NULL,
 data = NULL,
 geom = "barh",
 position = "stackv",
  ...,
 width = NULL,
 na.rm = FALSE,
 show.legend = NA,
  inherit.aes = TRUE
\mathcal{L}
```
## <span id="page-20-0"></span>stat\_counth 21

## Arguments

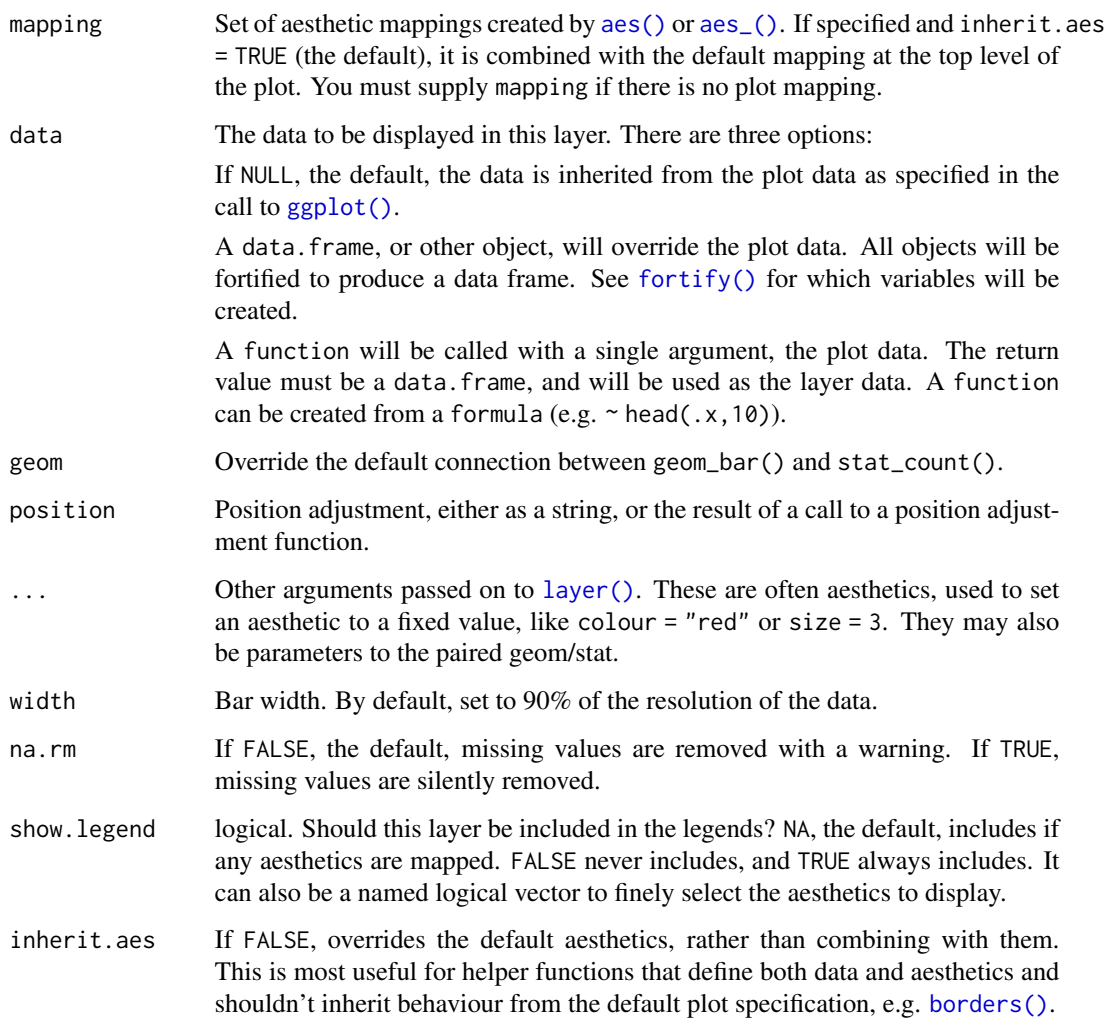

## Aesthetics

stat\_counth() understands the following aesthetics (required aesthetics are in bold):

- y
- group
- weight
- x

Learn more about setting these aesthetics in vignette("ggplot2-specs").

<span id="page-21-1"></span><span id="page-21-0"></span>

## Description

Horizontal version of [stat\\_summary](#page-0-0)().

## Usage

```
stat_summaryh(
 mapping = NULL,
 data = NULL,
  geom = "pointrangeh",
  position = "identity",
  ...,
  fun.data = NULL,
  fun.x = NULL,fun.xmax = NULL,fun.xmin = NULL,
  fun.args = list(),
  na.rm = FALSE,show.legend = NA,
  inherit.aes = TRUE
)
```
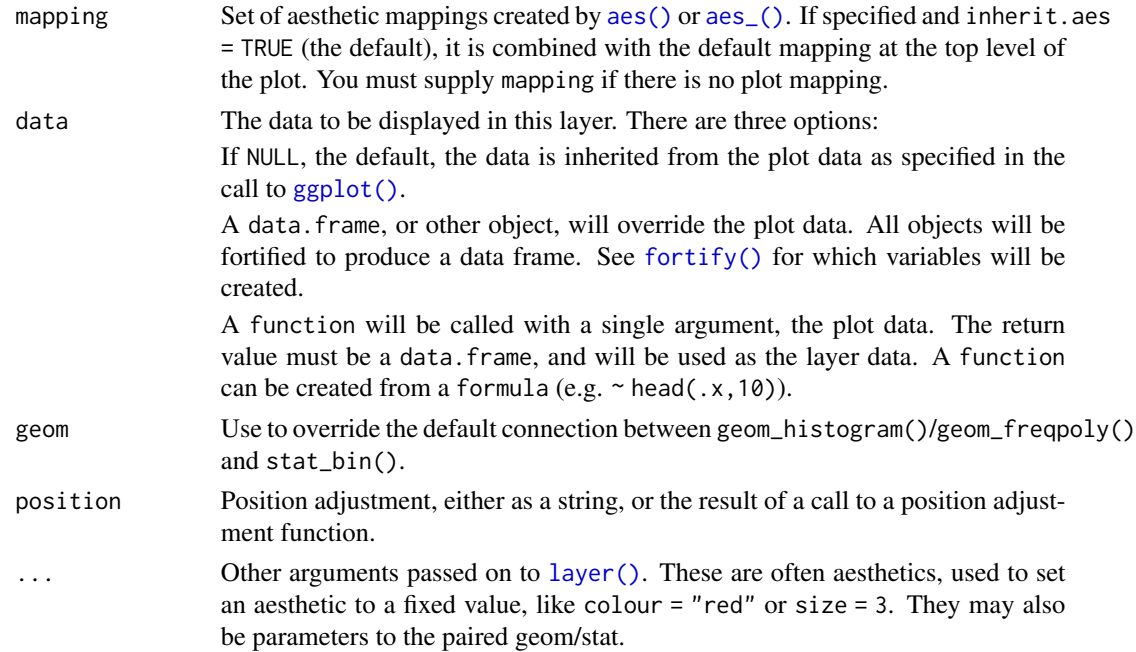

## <span id="page-22-0"></span>stat\_xdensity 23

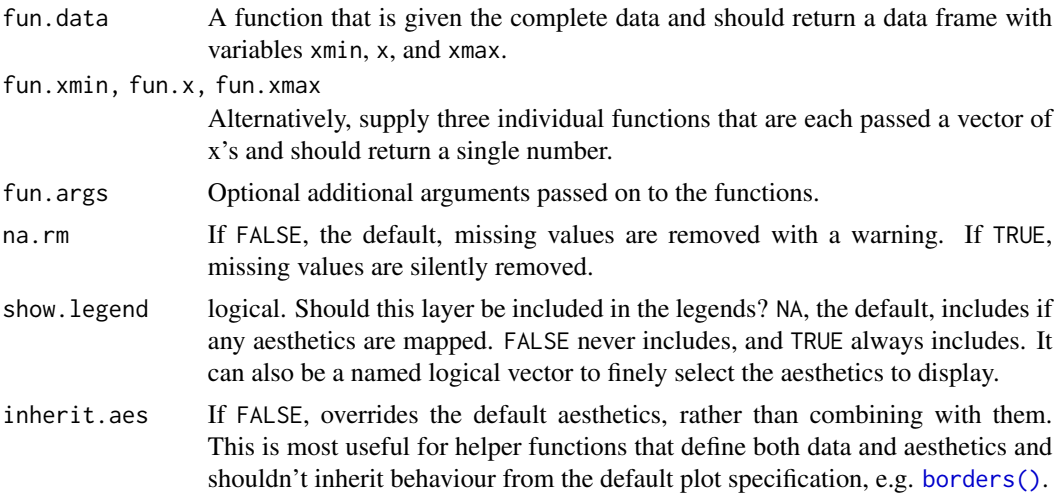

### Aesthetics

stat\_summaryh() understands the following aesthetics (required aesthetics are in bold):

- x
- y
- group

Learn more about setting these aesthetics in vignette("ggplot2-specs").

stat\_xdensity *Density computation on x axis.*

## Description

Horizontal version of [stat\\_ydensity](#page-0-0)().

## Usage

```
stat_xdensity(
 mapping = NULL,
 data = NULL,
 geom = "violinh",
 position = "dodgev",
  ...,
 bw = "nrd0",
 adjust = 1,
 kernel = "gaussian",
  trim = TRUE,scale = "area",
 na.rm = FALSE,
```

```
showu = NA,
  inherit.aes = TRUE
\overline{)}
```
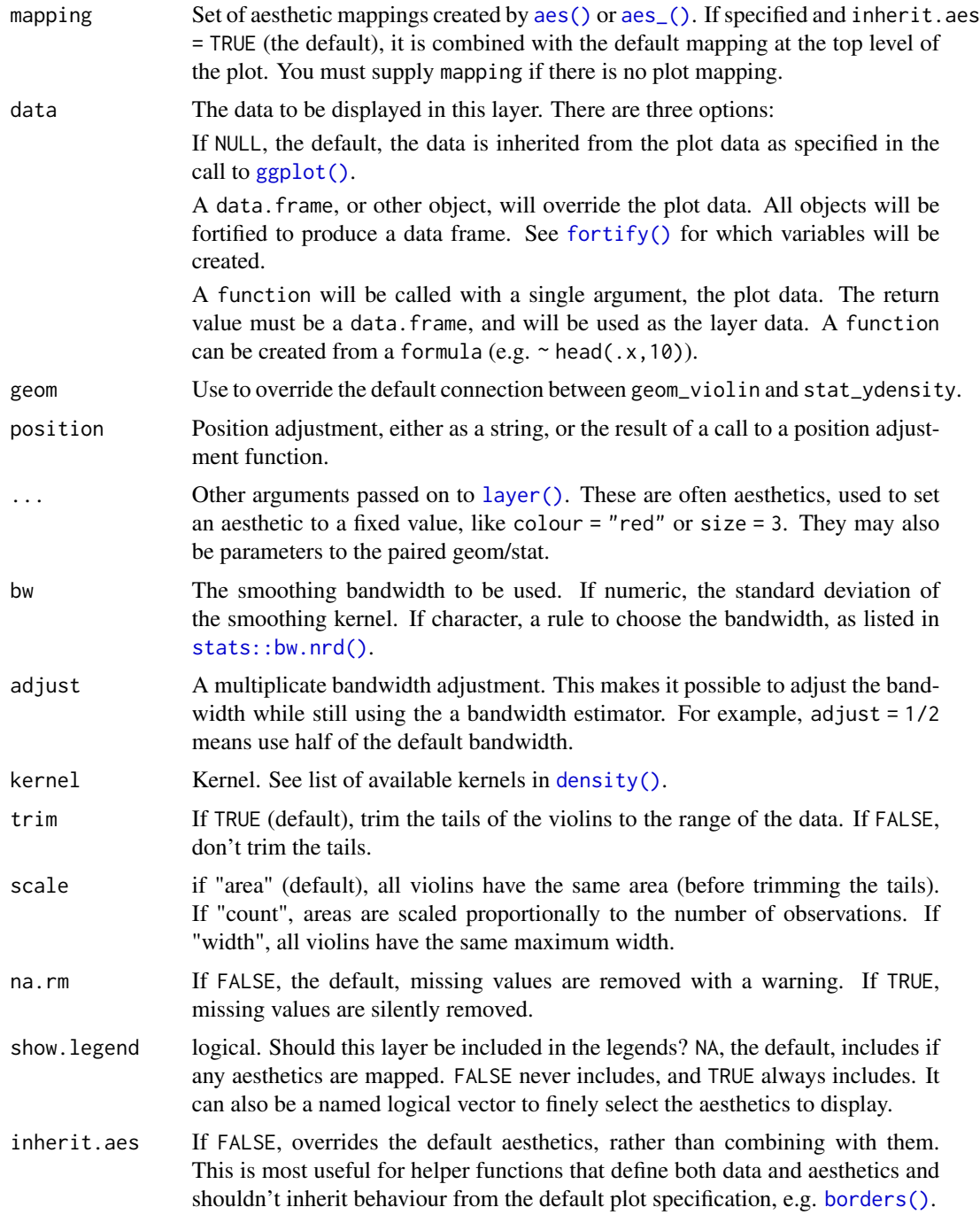

## stat\_xdensity 25

## Aesthetics

stat\_xdensity() understands the following aesthetics (required aesthetics are in bold):

- x
- y
- group

Learn more about setting these aesthetics in vignette("ggplot2-specs").

# <span id="page-25-0"></span>**Index**

aes(), *[3](#page-2-0)*, *[5](#page-4-0)*, *[9](#page-8-0)*, *[11](#page-10-0)*, *[13](#page-12-0)*, *[17](#page-16-0)*, *[19](#page-18-0)*, *[21,](#page-20-0) [22](#page-21-0)*, *[24](#page-23-0)* aes\_(), *[3](#page-2-0)*, *[5](#page-4-0)*, *[9](#page-8-0)*, *[11](#page-10-0)*, *[13](#page-12-0)*, *[17](#page-16-0)*, *[19](#page-18-0)*, *[21,](#page-20-0) [22](#page-21-0)*, *[24](#page-23-0)* borders(), *[4](#page-3-0)*, *[6](#page-5-0)*, *[9](#page-8-0)*, *[12](#page-11-0)*, *[14](#page-13-0)*, *[18](#page-17-0)*, *[20,](#page-19-0) [21](#page-20-0)*, *[23,](#page-22-0) [24](#page-23-0)* density(), *[24](#page-23-0)* draw\_key, [2](#page-1-0)

draw\_key\_boxploth *(*draw\_key*)*, [2](#page-1-0) draw\_key\_crossbarh *(*draw\_key*)*, [2](#page-1-0) draw\_key\_hpath *(*draw\_key*)*, [2](#page-1-0) draw\_key\_pointrangeh *(*draw\_key*)*, [2](#page-1-0)

fortify(), *[3](#page-2-0)*, *[5](#page-4-0)*, *[9](#page-8-0)*, *[12,](#page-11-0) [13](#page-12-0)*, *[17](#page-16-0)*, *[19](#page-18-0)*, *[21,](#page-20-0) [22](#page-21-0)*, *[24](#page-23-0)*

geom\_bar, *[3](#page-2-0)* geom\_barh, [3](#page-2-0) geom\_boxplot, *[5](#page-4-0)* geom\_boxploth, [5](#page-4-0) geom\_colh *(*geom\_barh*)*, [3](#page-2-0) geom\_crossbar, *[8](#page-7-0)* geom\_crossbarh, [8](#page-7-0) geom\_errorbar, *[8](#page-7-0)* geom\_errorbarh *(*geom\_crossbarh*)*, [8](#page-7-0) geom\_histogram, *[11](#page-10-0)* geom\_histogram(), *[4](#page-3-0)* geom\_histogramh, [11](#page-10-0) geom\_linerange, *[8](#page-7-0)* geom\_linerangeh *(*geom\_crossbarh*)*, [8](#page-7-0) geom\_pointrange, *[8](#page-7-0)* geom\_pointrangeh *(*geom\_crossbarh*)*, [8](#page-7-0) geom\_violin, *[12](#page-11-0)* geom\_violinh, [12](#page-11-0) ggplot(), *[3](#page-2-0)*, *[5](#page-4-0)*, *[9](#page-8-0)*, *[12,](#page-11-0) [13](#page-12-0)*, *[17](#page-16-0)*, *[19](#page-18-0)*, *[21,](#page-20-0) [22](#page-21-0)*, *[24](#page-23-0)*

hmisc, *[14](#page-13-0)* hmisc\_h, [14](#page-13-0)

layer(), *[4](#page-3-0)*, *[6](#page-5-0)*, *[9](#page-8-0)*, *[12,](#page-11-0) [13](#page-12-0)*, *[18](#page-17-0)*, *[20–](#page-19-0)[22](#page-21-0)*, *[24](#page-23-0)*

mean\_cl\_boot\_h *(*hmisc\_h*)*, [14](#page-13-0) mean\_cl\_normal\_h *(*hmisc\_h*)*, [14](#page-13-0) mean\_sdl\_h *(*hmisc\_h*)*, [14](#page-13-0) mean\_se, *[15](#page-14-0)* mean\_se\_h, [15](#page-14-0) median\_hilow\_h *(*hmisc\_h*)*, [14](#page-13-0)

position-vertical *(*position\_dodgev*)*, [16](#page-15-0) position\_dodge, *[16](#page-15-0)* position\_dodge2v *(*position\_dodgev*)*, [16](#page-15-0) position\_dodgev, [16](#page-15-0) position\_fill, *[16](#page-15-0)* position\_fillv *(*position\_dodgev*)*, [16](#page-15-0) position\_jitterdodge, *[16](#page-15-0)* position\_jitterdodgev *(*position\_dodgev*)*, [16](#page-15-0) position\_stack, *[16](#page-15-0)* position\_stackv *(*position\_dodgev*)*, [16](#page-15-0) smean.cl.boot, *[14](#page-13-0)* smean.cl.normal, *[14](#page-13-0)* smean.sdl, *[14](#page-13-0)* smedian.hilow, *[14](#page-13-0)* stat\_bin, *[17](#page-16-0)* stat\_binh, [17](#page-16-0) stat\_boxplot, *[19](#page-18-0)* stat\_boxploth, [19](#page-18-0) stat\_count, *[20](#page-19-0)* stat\_counth, [20](#page-19-0) stat\_summary, *[22](#page-21-0)* stat\_summaryh, *[14,](#page-13-0) [15](#page-14-0)*, [22](#page-21-0) stat\_xdensity, [23](#page-22-0)

stat\_ydensity, *[23](#page-22-0)* stats::bw.nrd(), *[24](#page-23-0)*